## *Novidades no módulo BI*

# *(Inteligência de Negócios e Gerador de Relatórios) da Tek-System*

#### Inovações

• **No cadastro de perfil de acesso do sistema será possível disponibilizar relatórios específicos, indicadores chaves de desempenho, armazéns de dados e processamentos específicos**. Isto facilitará o compartilhamento de recursos do sistema para grupos de usuários interessados. Por exemplo: Representantes, Consultores, Gestores, Finanças, Contadores, Gerentes de Produção...

O efeito se dará em todos os locais onde estes artefatos são executados: No próprio cadastro, na tela principal do sistema, nos painéis de bordo, nos aplicativos mobile, no site de vendas, na API de compartilhamento.

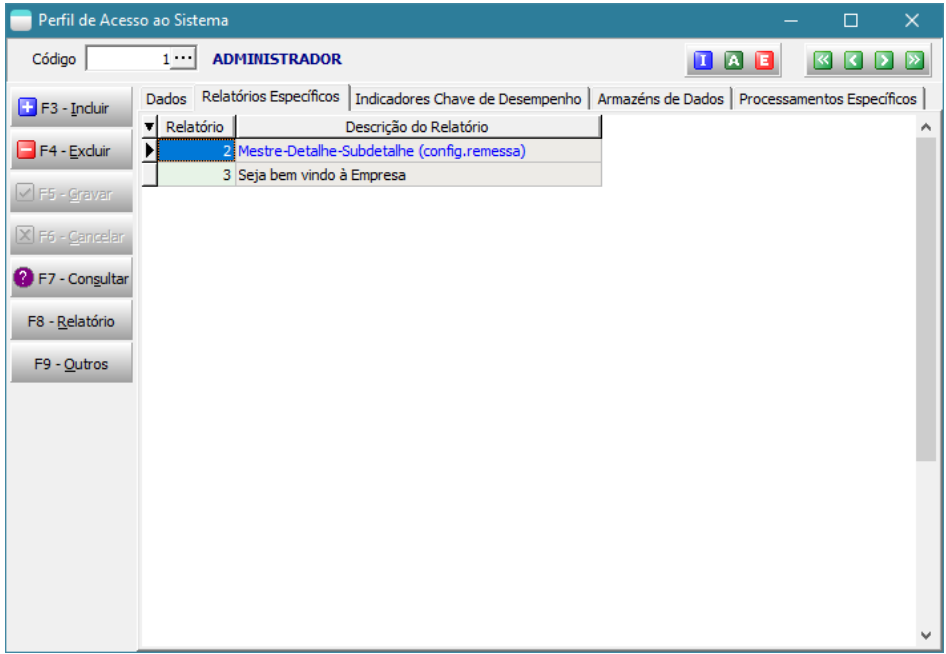

Também será possível associar os perfis de acesso diretamente nos cadastros correspondentes. É apenas uma visão diferente da mesma tabela de controle interno.

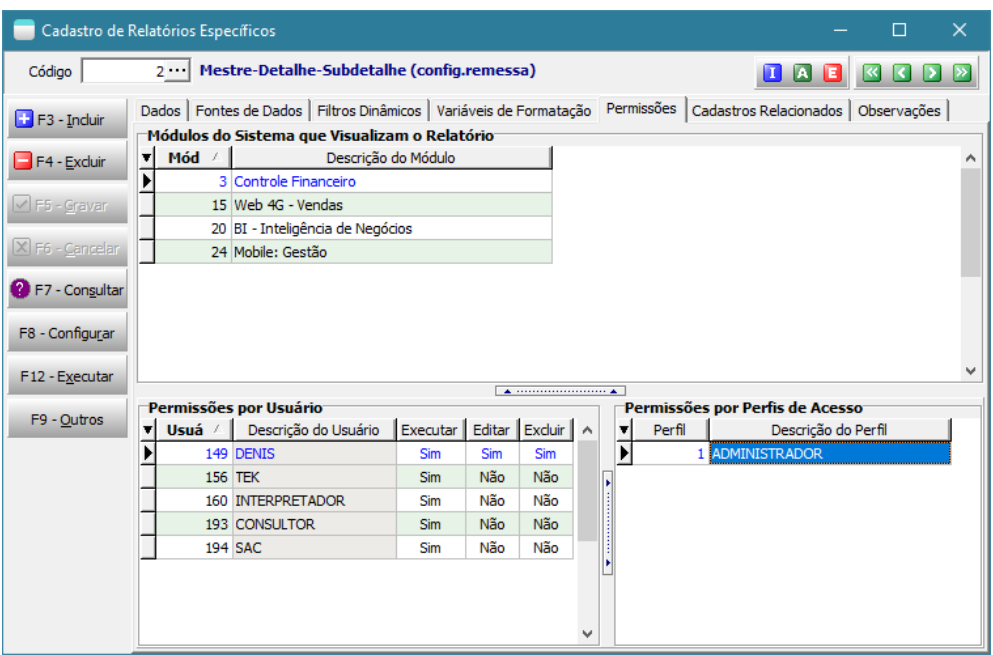

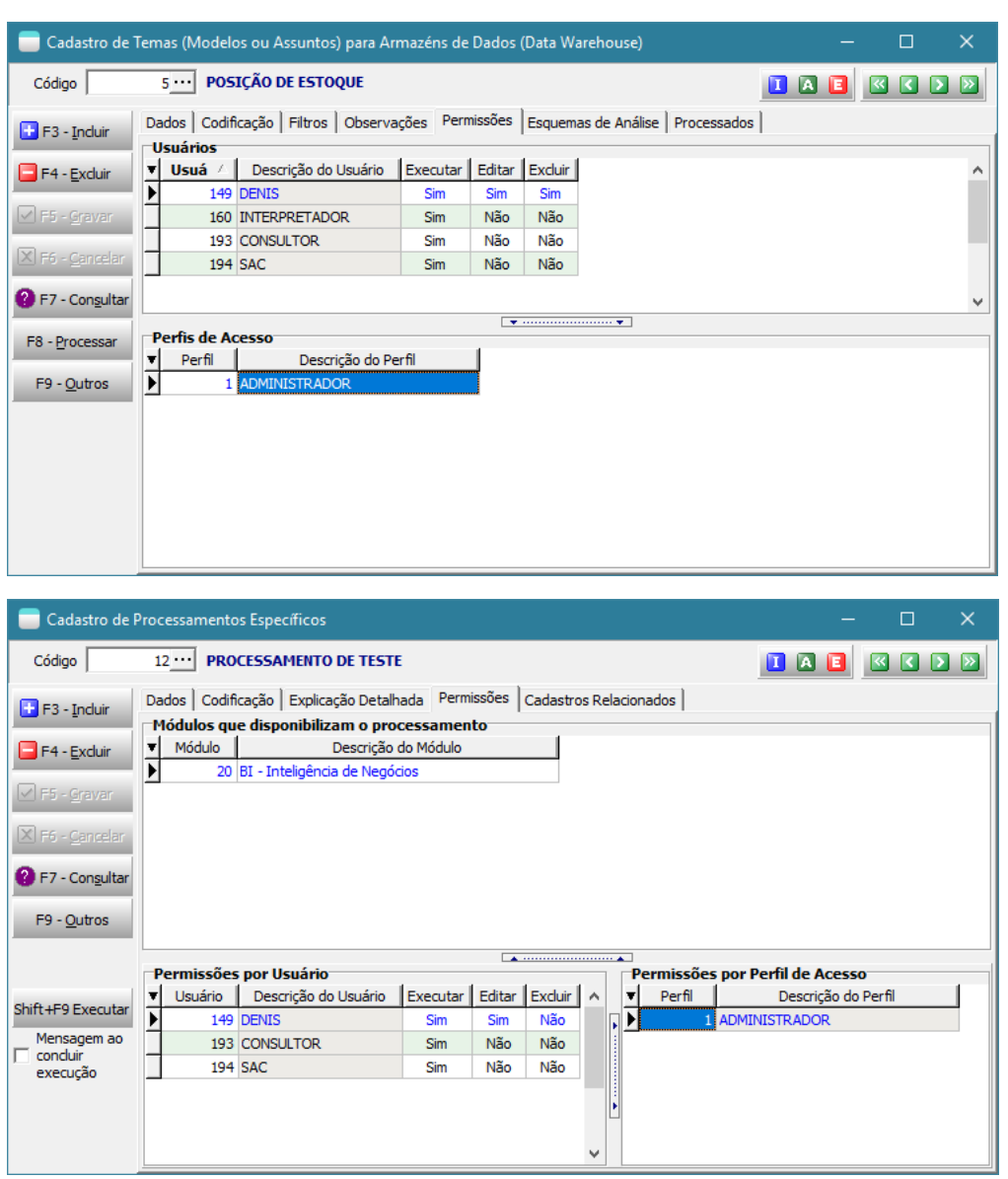

Se um indicador necessitar ter os limites ou cache diferenciados por usuário, então deve-se dar permissão diretamente aos usuários, pois do contrário os limites defaults do próprio indicador serão usados e não se fará uso de cache, impactando na performance de execução.

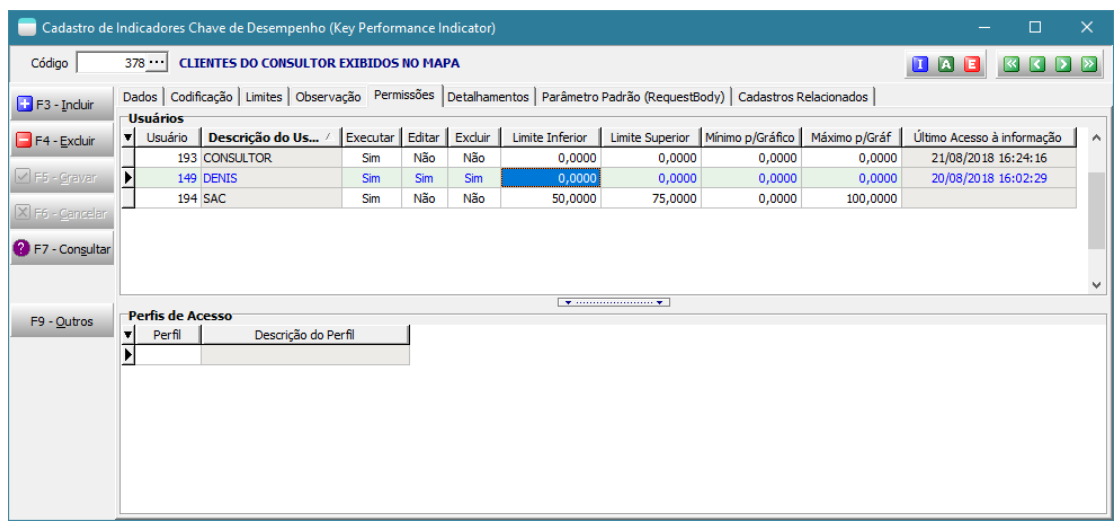

• Criada a **possibilidade de relacionar os relatórios específicos com os cadastros do sistema**.

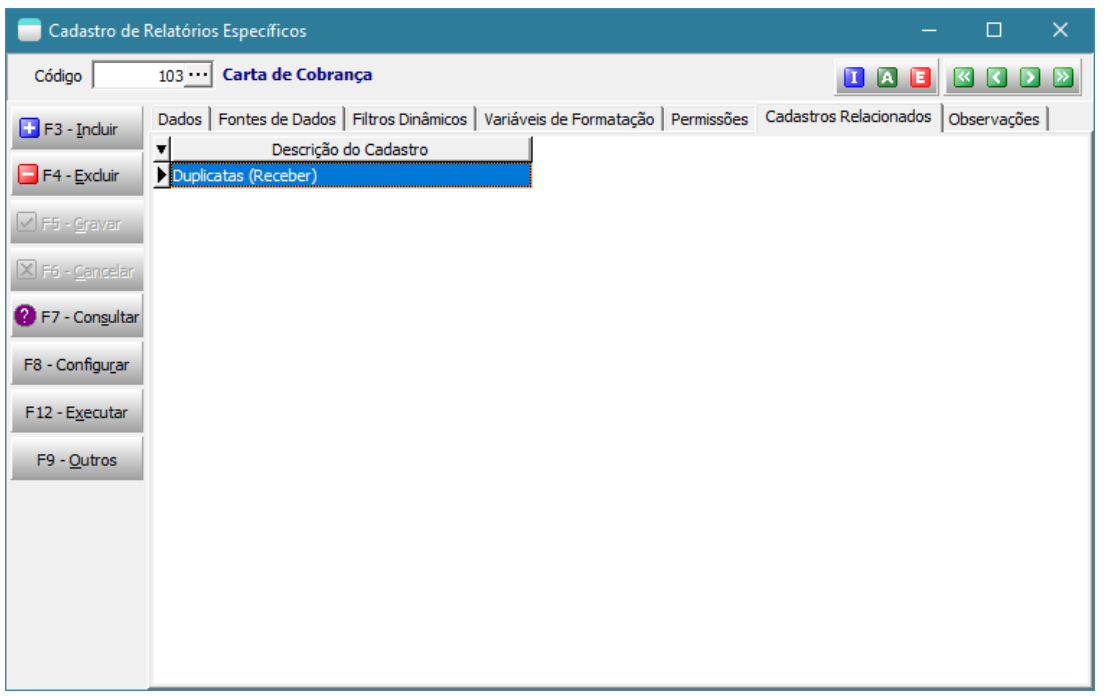

A partir do botão "F9-Outros" de qualquer cadastro do sistema será possível executar os relatórios específicos associados. Desde que exista permissão de execução para o módulo/usuário.

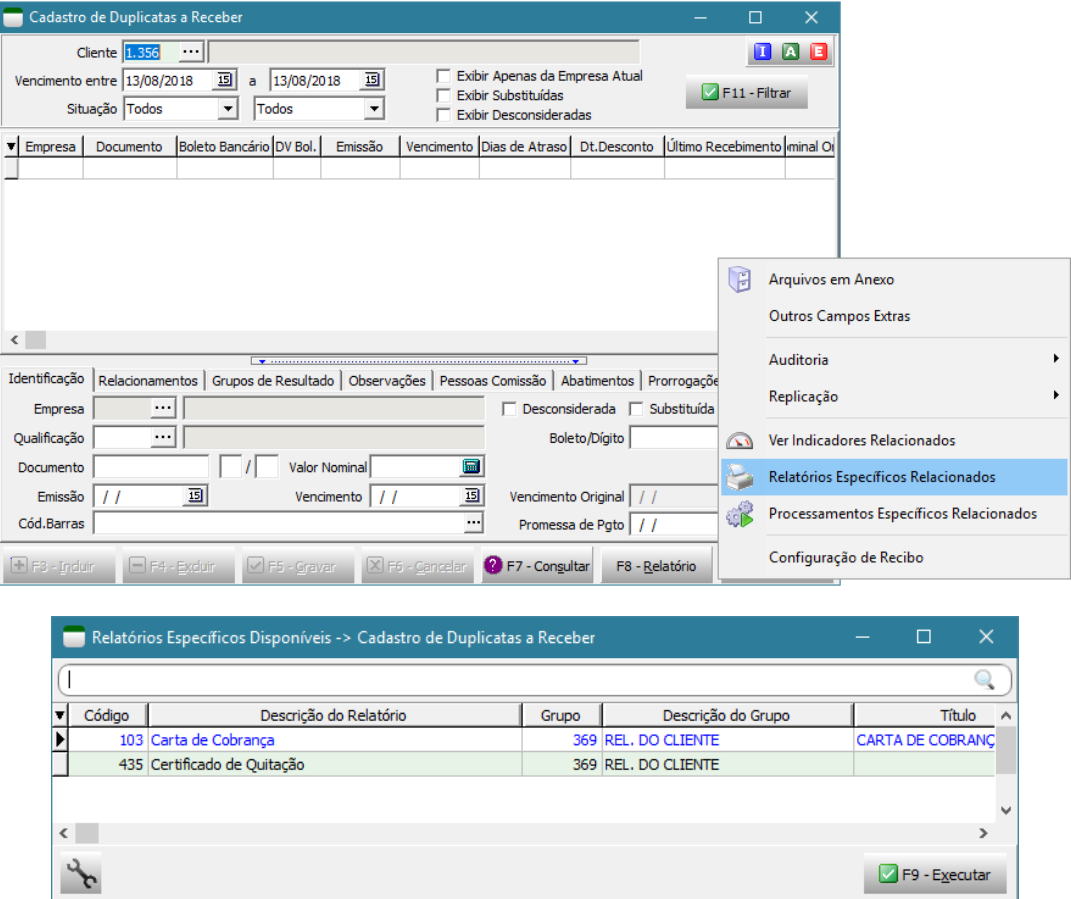

Os relatórios podem se relacionar ao cadastro como um todo, ou com o registro no qual está posicionado. Esta opção é muito interessante para agilizar os processos diários. Permitindo, por exemplo que se crie formulários personalizados, fichas de clientes, contratos com representantes/funcionários...

• Criada a **possibilidade de relacionar os processamentos específicos com os cadastros do sistema**.

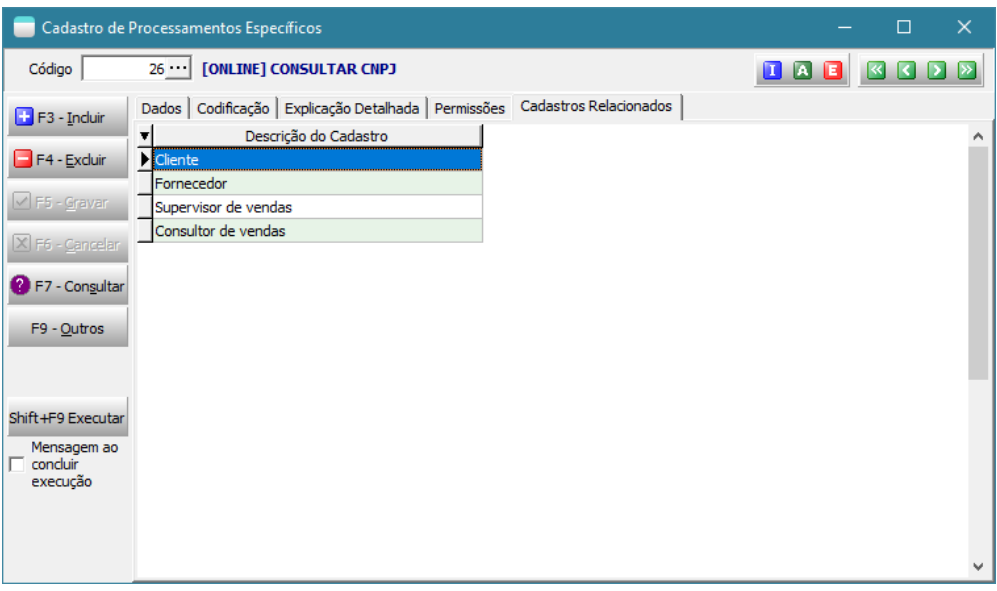

A partir do botão "F9-Outros" de qualquer cadastro do sistema será possível executar os processamentos específicos associados. Desde que exista permissão de execução para o módulo/usuário.

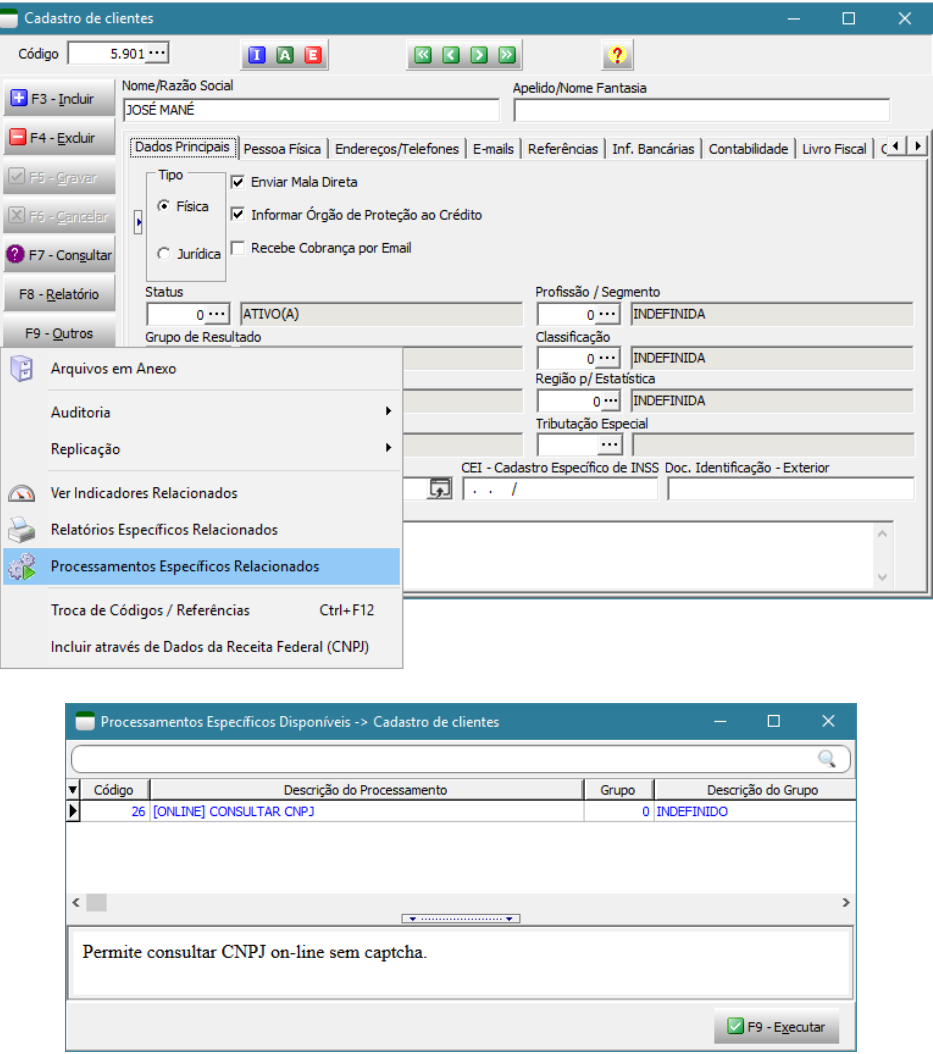

Os processamentos podem se relacionar ao cadastro como um todo, ou com o registro no qual está posicionado.

• Criada a possibilidade de **não realizar a troca das quebras de linha pela tag html <br> nas mensagens de e-mail enviadas pelo agendador de relatórios**. Isto se torna extremamente útil quando um usuário intermediário digita a mensagem em formato HTML. Neste caso ele normalmente não quer que o sistema faça esta troca automaticamente pois ocasionaria uma séria de quebras extras. Já para um usuário comum que digita apenas a própria mensagem, ele deverá deixar marcada a opção de quebras de linhas.

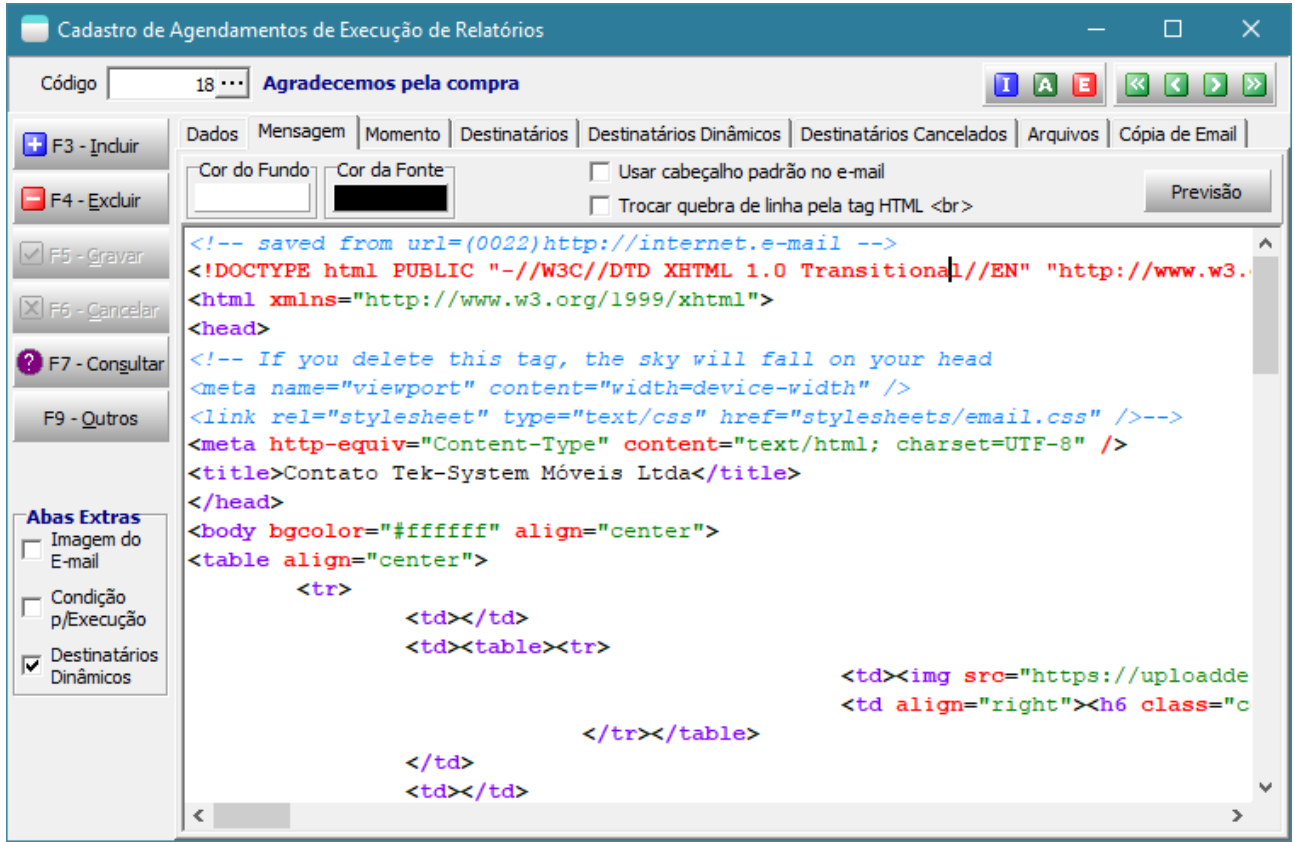

- Possibilidade de **abertura simultânea de mais de uma instância dos cadastros de relatórios específicos, agendamentos, indicadores chaves de desempenho e temas de armazéns de dados**. Desta forma facilita-se a possibilidade de visualizar a codificação de alguns indicadores ou relatórios para usar como modelo para a criação de outros.
- Sistema passa a permitir **utilização dos indicadores padrões do sistema**. Os ajustes com relação aos limites, deverão ser informados por usuário.

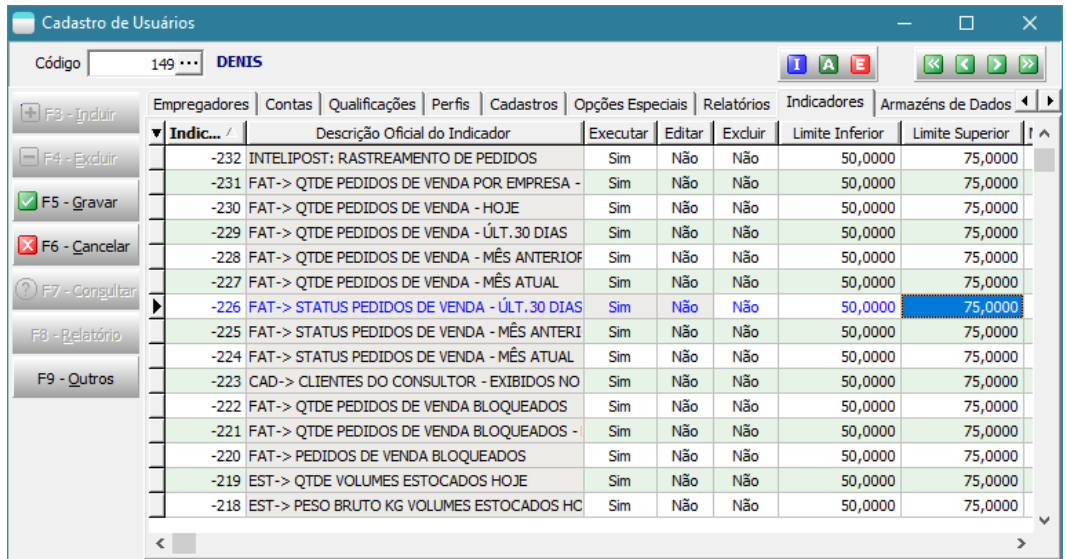

• Disponibilizado um modelo de indicador (CAD-> CLIENTES DO CONSULTOR - EXIBIDOS NO MAPA) que permitirá visualizar os **clientes dos consultores no mapa**. Caso o usuário, seja um consultor, visualizará apenas os clientes dele. Caso o indicador seja acessado a partir do cadastro de consultores, mostrará os clientes do consultor que estiver posicionado no cadastro. Caso seja adicionado a um painel de bordo gráfico compartilhado entre os consultores, estará disponível no site de vendas.

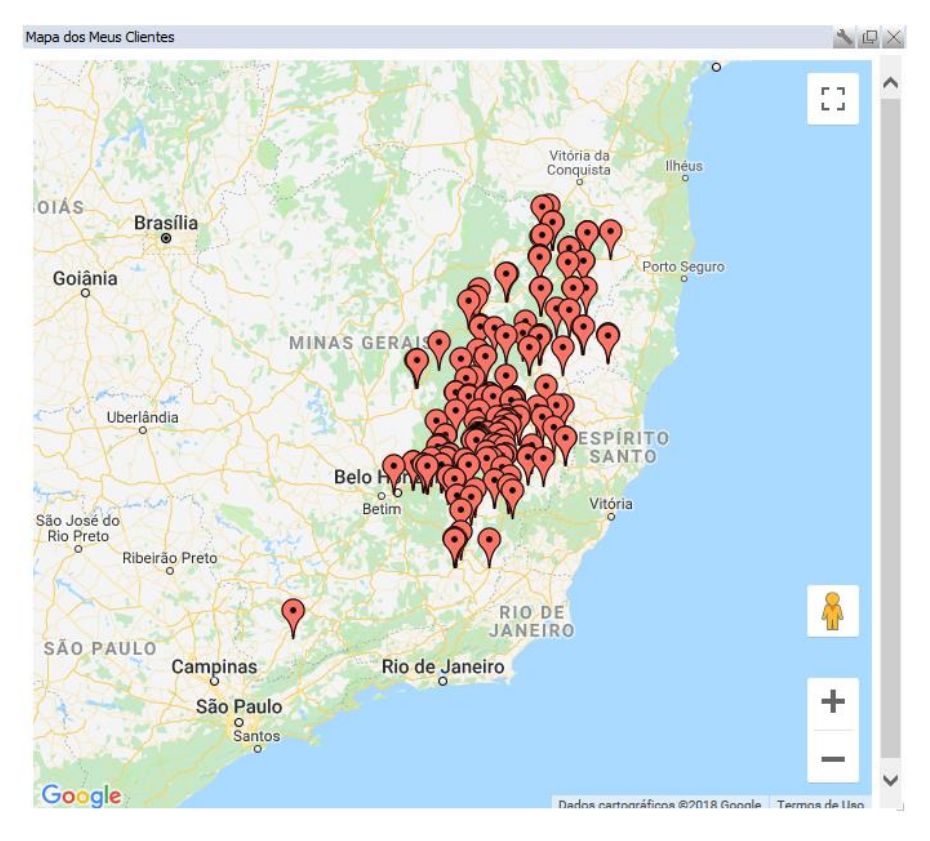

• Disponibilizada função MontarPaginaMapsEarthquakes na unit TEK\_MAPS\_GOOGLE que permite montar **gráficos para análise estilo terremoto**.

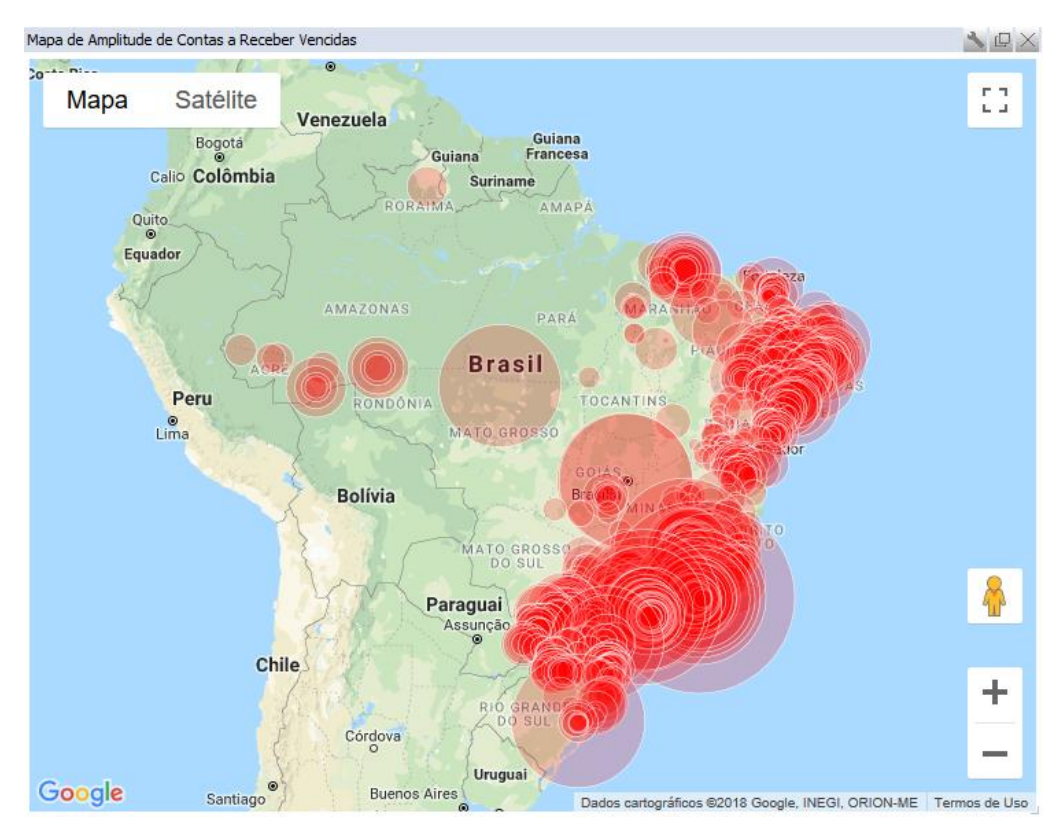

• Sistema passa a permitir que se **configure o tempo (em milissegundos) entre um envio e outro de emails pelo BI**. Motivo: Alguns provedores de e-mail limitam a quantidade de e-mails enviados por hora, então desta forma pode-se controlar este limite para que o domínio também não seja colocado em listas negras.

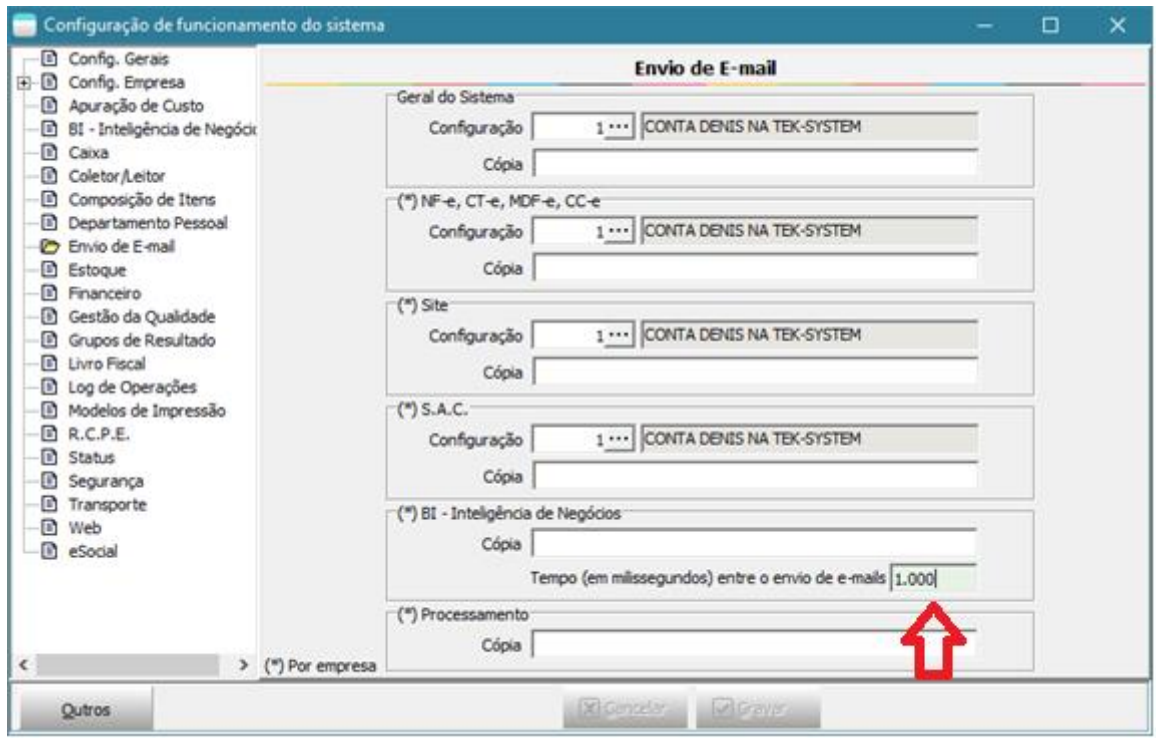

• Criado campo no parâmetro para **permitir informar um** *UserAgent* **padrão para ser usado nas navegações de sites dentro do sistema**. Alguns sites respondem de forma diferente de acordo com esta informação. Ela normalmente é usada para detectar qual browser está executando o site e assim poder direcionar melhor os comandos HTML/CSS/JavaScript.

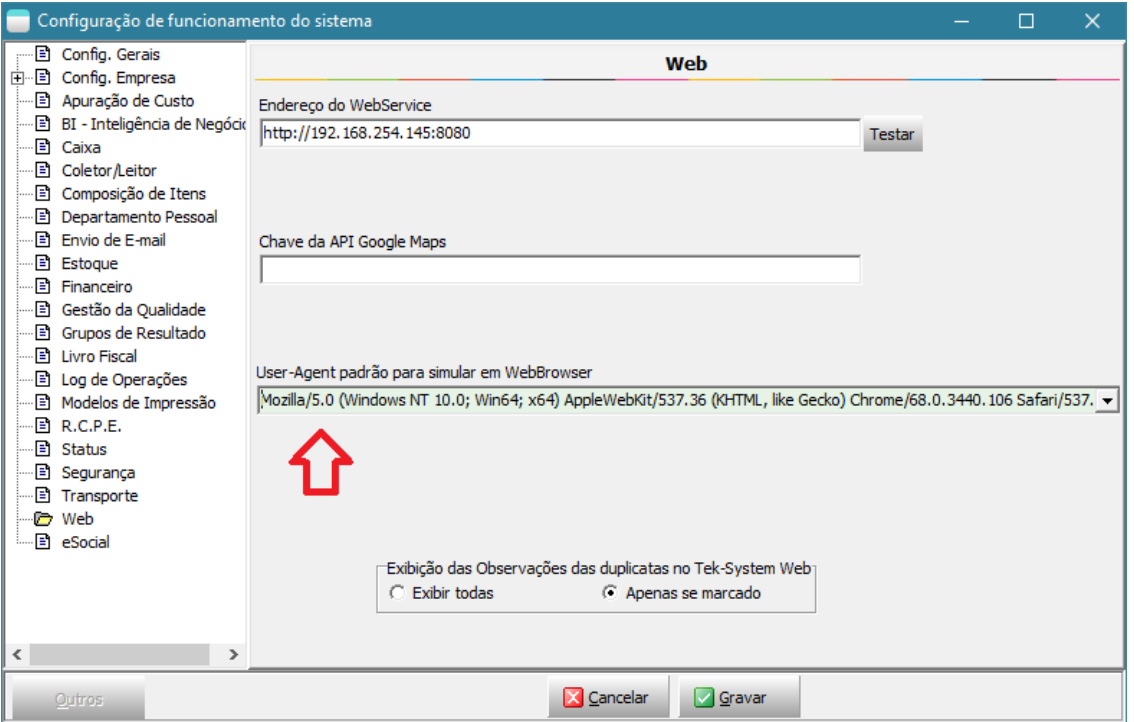

Seguem alguns exemplos de visualizações para o endereço<https://www.google.com.br/search?q=Delphi> com diferentes configurações.

Opera/9.80 (Windows NT 6.0; U; en) Presto/2.8.99 Version/11.10

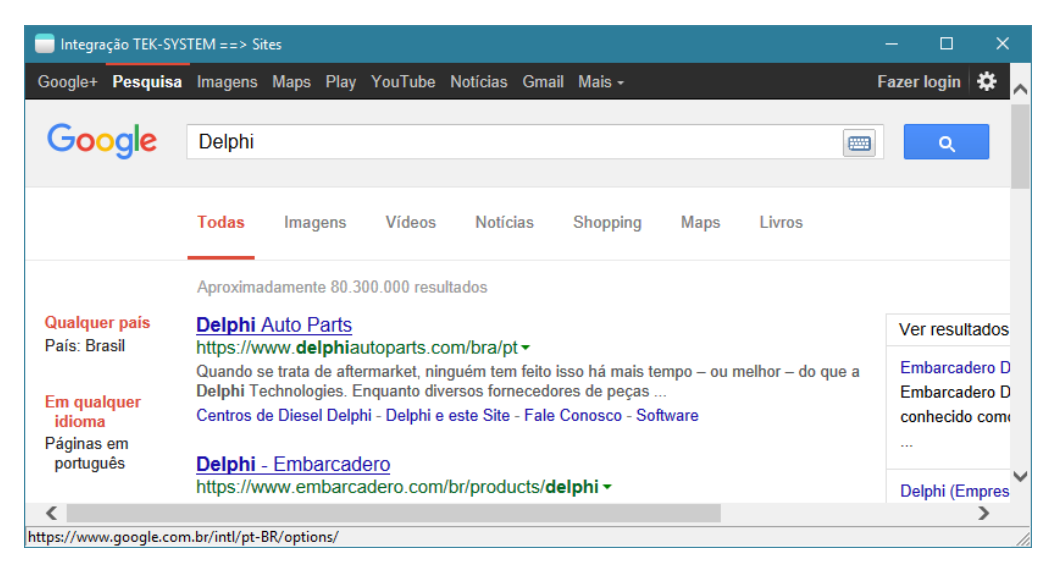

Mozilla/5.0 (iPhone; U; CPU like Mac OS X; en) AppleWebKit/420+ (KHTML, like Gecko) Version/3.0 Mobile/1A543a Safari/419.3

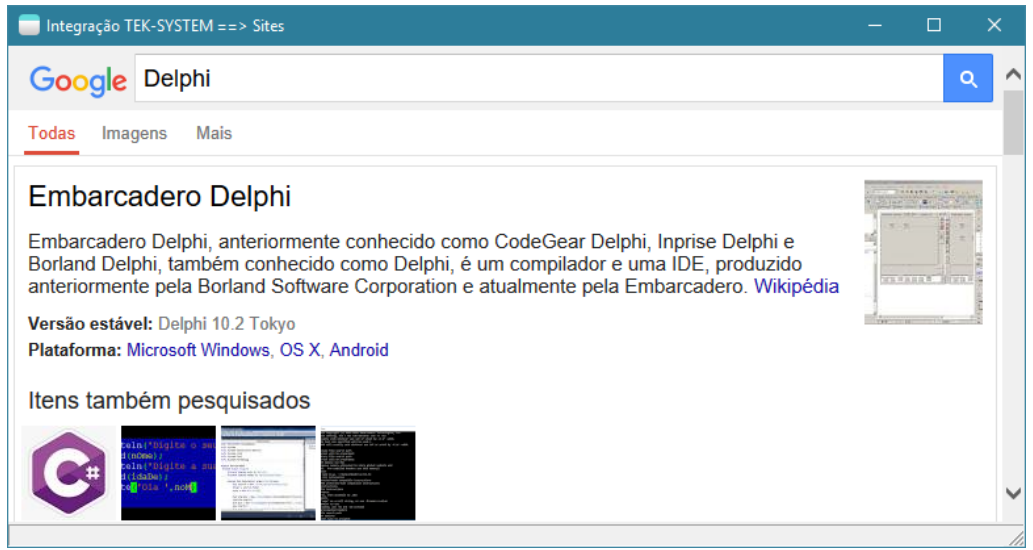

Mozilla/5.0 (Windows NT 10.0; Win64; x64) AppleWebKit/537.36 (KHTML, like Gecko) Chrome/68.0.3440.106 Safari/537.36

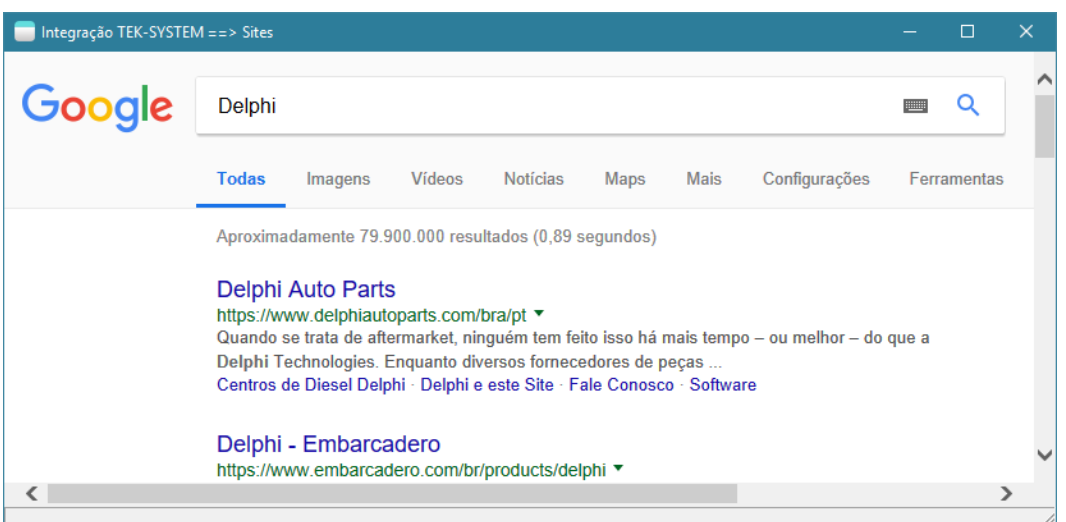

Exemplo com o Chrome, para saber qual o *User-Agent* seu navegador usa. Em outros navegadores o processo é bem parecido:

- Acesse as ferramentas do desenvolvedor (1, 2, 3)
- Escolha a aba *Network* (4)
- Atualize a página (F5-*refresh*) (5)
- Clique em algum arquivo que foi baixado (6)
- Certifique-se de estar na aba *Headers* (7)
- Localize a chave *User Agent* (8)

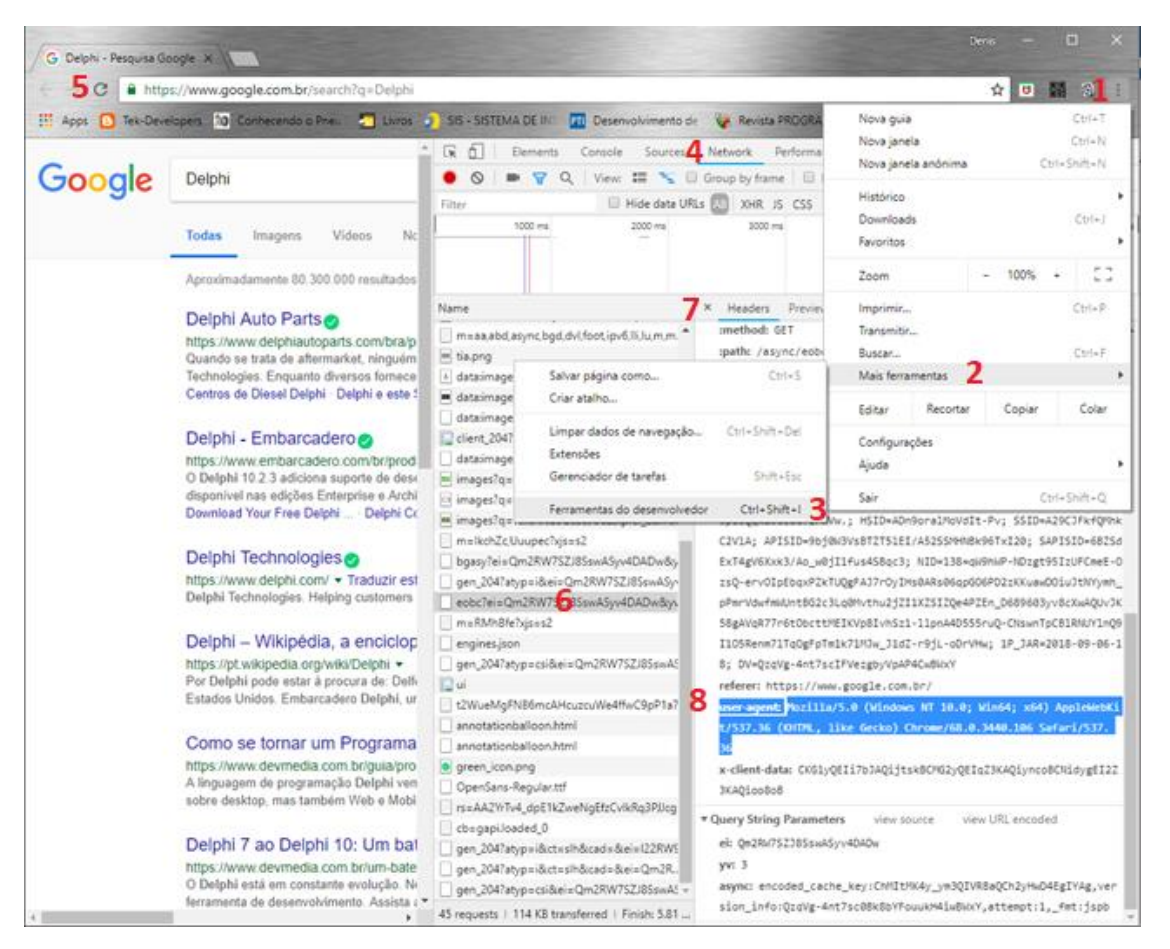

• Foram disponibilizadas mais duas variáveis de macrosubstituição a serem utilizada em filtros de relatórios ou processamentos associados a cadastros. Veja codificações de exemplo ao final.

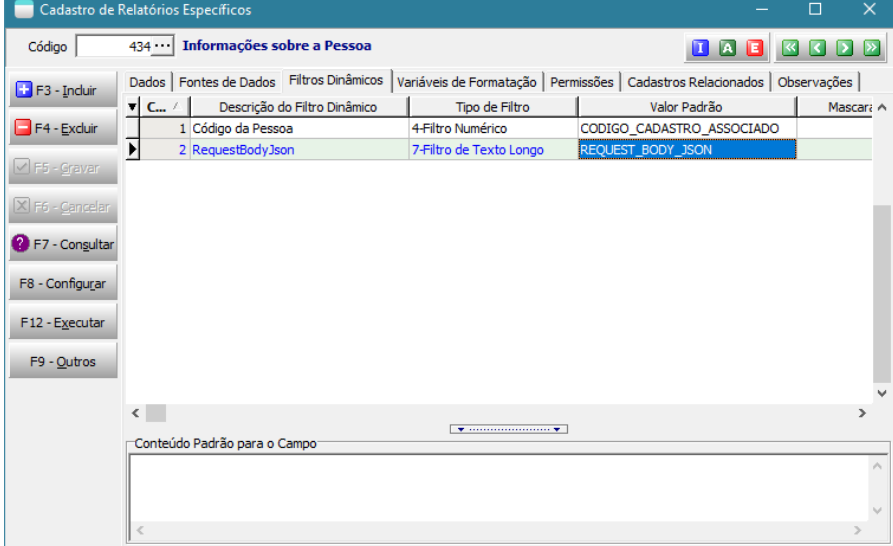

## Novas classes e funções disponibilizadas para interpretação

Nivel Usuario Atual: Retornar o nível de acesso do usuário logado. Isto permitirá criar indicadores, relatórios, regras de processamento diferenciados de acordo com o nível de acesso do usuário.

### Novos modelos de Relatórios Específicos

■ Entradas Inconsistentes com o Pedido de Compra

### Novos modelos de indicadores padrões disponibilizados

- CAD Clientes do Consultor Exibidos no Mapa
- EST Peso (kg) Volumes Estocados Hoje
- EST Qtde Volumes Estocados Hoje
- FAT Faturamento Mês Anterior
- FAT Faturamento Mês Anterior Por Cidade
- FAT Faturamento Mês Anterior Por Consultor
- FAT Faturamento Mês Anterior Por Estado
- FAT Faturamento Mês Anterior Por Linha
- FAT Pedidos de Venda Bloqueados
- FAT Qtde Pedidos de Venda Hoje
- FAT Qtde Pedidos de Venda Mês Anterior
- FAT Qtde Pedidos de Venda Mês Atual
- FAT Qtde Pedidos de Venda Últ.30 dias
- FAT Qtde Pedidos de Venda Bloqueados
- FAT Qtde Pedidos de Venda Bloqueados Por Bloqueio
- FAT Qtde Pedidos de Venda por Empresa Mês Atual
- FAT Status Pedidos de Venda Mês Anterior
- FAT Status Pedidos de Venda Mês Atual
- FAT Status Pedidos de Venda Últ.30 Dias
- FAT Vlr Devolução Vendas Mês Anterior
- FAT Vlr Devolução Vendas Mês Anterior Por Consultor
- FAT Vlr Faturamento Menos Devolução Mês Anterior
- INTELIPOST: Rastreamento de Pedidos

#### Novos modelos de Processamentos Específicos

- Replicador de Pedido de Revenda
- Estoque: Análise de Melhor Opção de Compra
- Estoque: Atualizar Dados de Fornecimento de Materiais
- CORTE CERTO: Exportar Ordens de Produção
- CORTE CERTO: Exportar Materiais
- GIBEN: Gerar Arquivo Plano de Corte GPlan

#### Integrações Homologadas / Atualizadas

**INTELIPOST** 

#### Unidades de Codificação Novas ou Ajustadas

■ TEK\_MAPS\_GOOGLE: Ajustes que permitem plotar mapas, evitando que indicadores visualizados no site apresentem mensagem "*for development purposes only*".

#### Codificações para testes das classes/funções

Exemplo de codificação de fonte de dados de relatório específico a ser associado com cadastro de pessoas, para imprimir qualquer campo do cadastro. Codificação similar também pode ser utilizada em um processamento específico associado a cadastro. Nesta codificação existem 4 opções de uso conforme segue:

```
unit FonteDeDados RelEspecifco DetalhesPessoa;
const BaseSQL = 'select * from PESSOA where CODIGO_PESSOA = %d'; 
function Main: OleVariant;
var CodigoPessoa: Integer; 
begin 
   if (RequestBodyJSON = '') then
     begin
       if (Codigo_Cadastro_Associado = 0) then
         // 1ª) Filtro com código do cadastro 
         CodigoPessoa := Filtro(1)
       else 
         // 2ª) Código do cadastro passado diretamente 
         CodigoPessoa := Codigo_Cadastro_Associado
     end
   else
     begin 
       // 3ª) RequestBodyJSON passado diretamente do cadastro
       CodigoPessoa := StrToIntDef(GetValueJson(RequestBodyJSON, 'CodigoCadastro'), 0); 
       // 4ª) Filtro com RequestBodyJson
       CodigoPessoa := StrToIntDef(GetValueJson(Filtro(2), 'CodigoCadastro'), 0); 
     end;
  Result := ExecuteReader(Format(BaseSQL, [CodigoPessoa]));
end;
end.
```
#### Abraço a todos!

#### **[Denis Pereira Raymundo](http://www.linkedin.com/pub/denis-pereira-raymundo/46/93b/995)**

*Certified Delphi Developer Professional Coach of Life Coaching* Especialista em Gestão e Manutenção de Tecnologia da Informação Bacharel em Ciência da Computação Licenciado em Matemática Técnico em Processamento de Dados

#### *Gerente de Sistemas*

[www.teksystem.com.br](http://www.teksystem.com.br/) Prêmios: Top Móbile - Segmento: Fornecedores de Softwares p/Setor Moveleiro

- 1ª lugar (2013)
- 2ª lugar (2012, 2014, 2015, 2016 e 2018)

- 3ª lugar (2009)

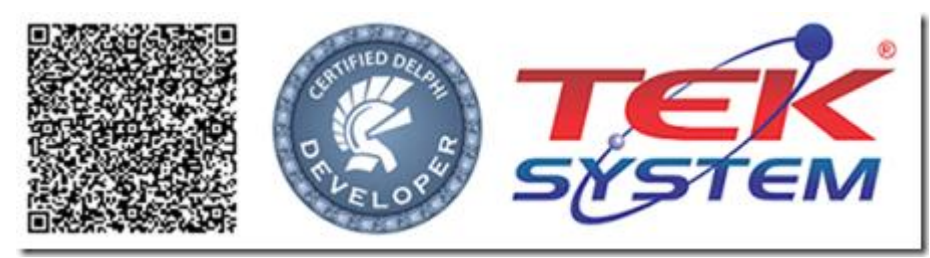

```
"Em tudo dai graças, porque esta é a vontade de Deus em Cristo Jesus para convosco." 1 Ts 5.18
```